| Name_   | <br> | <br> |
|---------|------|------|
| Section |      |      |

# An EFL lesson from the authentic web site Low-intermediate 2-3 class periods

© 1999 by Scott South

Revised/updated August 26, 2003

The latest version of this lesson, and similar lessons by Scott South, are at iteslj.org/t/ws/

Google is currently the world's most popular Internet search engine. This lesson combines grammar--in the form of writing grammatically correct questions--with information retrieval. There is also a writing component.

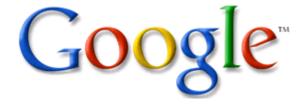

1. Go to <u>www.google.com</u> and answer the questions.

For questions 2-8, you will first write a *grammatically correct question* on your work sheet for your teacher to mark. Next, type in some key words in the Google search box, navigate the links provided and record the information on your worksheet. Here's how we'll do it:

# Some basic training in Google search

**EXAMPLE: Find out when the Eiffel Tower was built.** First, we would write it in proper question form on our worksheet: When was the Eiffel Tower built? Next, we need to type in the key words into the Google search box. How do we do this?

(a) We can simply type <u>Eiffel Tower</u> and see what happens. If we do that, the very first link we see on Google is the official web site of the Eiffel Tower:

#### The official site of the Eiffel Tower

The official **Eiffel Tower** website: 500 pages, 1000 illustrations, 360° & 3-D virtual visits, videos of the millennium sparkling lights and fireworks display ...

Description: The official site - news, documentation, illustrations, 360° and 3D virtual visits, videos, and a...

Category: Regional > Europe > ... > Arts and Entertainment > Architecture

www.tour-eiffel.fr/teiffel/uk/ - 11k - 24 Aug 2003 - Cached - Similar pages

Among the many links on the Eiffel Tower home page, we'll see **Facts & Figures**. Usually, when we want basic facts or information, we look for a link that says something like "facts & figures." When we click on this link, the next page will show us more links, one of which says "Identity Card—all the specifications of the tower." When we click on that, we find the answer—1889. So: 1. Click on the

Google link that says <u>Official site of the Eiffel Tower.</u> 2. Click on <u>Facts & Figures</u>. 3. <u>Click on Identity Card of the Eiffel Tower—all the specifications...</u>

(b) Sometimes a faster way to choose key words is to write the sentence of the answer, without the missing information: The Eiffel Tower was built in a life we do that, in this case for the Eiffel Tower we'll find it immediately at Google without opening any links:

## Paris Pages; Tour Eiffel - Monument

... A Bit of History. The **Eiffel Tower** was **built** for the International Exhibition of Paris of 1889 commemorating the centenary of the French Revolution. ... www.paris.org/Monuments/Eiffel/ - 21k - 24 Aug 2003 - <u>Cached</u> - <u>Similar pages</u>

Now we can complete our answer: The Eiffel Tower was built in 1889.

| 2. | Now, find the name of a university in Tanzania. (You can choose any university in that country.)                                                                                                    |  |  |
|----|----------------------------------------------------------------------------------------------------|--|--|
|    | First, write your question here:                                                                                                    |  |  |
|    | Whatin Tanzania?                                                                                                    |  |  |
|    | Name of university:                                                                                                    |  |  |
|    |                                                                                                    |  |  |
| 3. | Ask when the Empire State Building in New York was built. First, write the question correctly, below:                                                                                                    |  |  |
|    | Question:                                                                                                    |  |  |
|    | Write the answer here: 19                                                                                                    |  |  |
|    |                                                                                                    |  |  |
| 4. | A "Chinatown" is a Chinese section of a big city in North America. Now, find out if Seattle has a Chinatown. (Seattle is a city in Washington State, not far from Vancouver. Begin your question with "Does") |  |  |
|    | Question: Doesa Chinatown?                                                                                                    |  |  |
|    | Answer: □ Yes □ No                                                                                                    |  |  |

|    | Question:                                                                                  | Question:world? |            |  |  |
|----|--------------------------------------------------------------------------------------------|-----------------|------------|--|--|
|    | City                                                                                       | Country         | Population |  |  |
|    | City 1 Tokyo                                                                               | Japan           | 28 million |  |  |
|    | 2.                                                                                         |                 |            |  |  |
|    | 3.                                                                                         |                 |            |  |  |
|    | 4.                                                                                         |                 |            |  |  |
|    | 5.                                                                                         |                 |            |  |  |
|    | 6.                                                                                         |                 |            |  |  |
|    | 7.<br>8.                                                                                   |                 |            |  |  |
|    | 9.                                                                                         |                 |            |  |  |
|    | 10.                                                                                        |                 |            |  |  |
|    |                                                                                            | <u>,</u>        |            |  |  |
| 6. | In 1970, the world population was 3.7 billion. Find out the population of the world today. |                 |            |  |  |
|    | Question:                                                                                  |                 | ?          |  |  |
|    | Answer:                                                                                    |                 |            |  |  |
| 7. | Find out what sport was played by Mike Schmidt.                                            |                 |            |  |  |
|    | Question:                                                                                  |                 | ?          |  |  |
|    | Answer:                                                                                    |                 |            |  |  |
| 8. | Find out where the tallest building in the world is.                                       |                 |            |  |  |
|    | Question:                                                                                  |                 | ?          |  |  |
|    | Answer (city and country):                                                                 |                 |            |  |  |
|    |                                                                                            |                 |            |  |  |

various countries. Go to <a href="http://www.cia.gov/cia/publications/factbook/">http://www.cia.gov/cia/publications/factbook/</a> (The CIA

Factbook) to find the land area (in square kilometers), capital city and population of the following countries. The first one has been done for you.

| Country       | Land Area         | <b>Capital City</b> | Population  |
|---------------|-------------------|---------------------|-------------|
| Russia        | 17,075,200 sq.km. | Moscow              | 144,000,000 |
| Philippines   |                   |                     |             |
| Ireland       |                   |                     |             |
| Bulgaria      |                   |                     |             |
| Liechtenstein |                   |                     |             |
| Luxembourg    |                   |                     |             |
| Malaysia      |                   |                     |             |
| Bhutan        |                   |                     |             |
| Belize        |                   |                     |             |
| Andorra       |                   |                     |             |
| Saudi Arabia  |                   |                     |             |

| 10. | Writing: You have probably written a descriptive paragraph in which you describe          |
|-----|-------------------------------------------------------------------------------------------|
|     | how you did something or how to do something. You should have used transitional           |
|     | devices such as first, second, then, next, so, therefore, etc. Now write a description of |
|     | how you found the information for Andorra in Question 9.                                  |

|   | Here is a short example, using Question 2 above: First, I typed in the statement "The name of a university in Tanzania." I didn't need to open any of the links that Google gave me, because I found "University of Dar es Salaam" in the second link. So wrote University of Dar es Salaam in my worksheet. |  |  |
|---|----------------------------------------------------------------------------------------------------|--|--|
|   |                                                                                                    |  |  |
| _ |                                                                                                    |  |  |
|   |                                                                                                    |  |  |
|   |                                                                                                    |  |  |
|   |                                                                                                    |  |  |
|   |                                                                                                    |  |  |
|   |                                                                                                    |  |  |
|   |                                                                                                    |  |  |
| _ |                                                                                                    |  |  |
|   |                                                                                                    |  |  |
| _ |                                                                                                    |  |  |
|   |                                                                                                    |  |  |
|   |                                                                                                    |  |  |
|   |                                                                                                    |  |  |
|   |                                                                                                    |  |  |
| _ |                                                                                                    |  |  |
|   |                                                                                                    |  |  |
|   |                                                                                                    |  |  |

### Answer key

- 2. What is the name of a university in Tanzania? Possible answer University of Dar Es Salaam; Sokoine University of Agriculture; Open University of Tanzania, etc.
- 3. When was the Empire State Building built? Answer:1931
- 4. Does Seattle have a Chinatown? Answer: Yes
- 5. What are the ten largest metro areas in the world?

  Table results will be variable, depending on source and time of information retrieval. Instructor should check results him/herself
- 6. What is the world population? Answer: 6.2 billion
- 7. What sport is played by Mike Schmidt? Baseball
- 8. Which city has the tallest building in the world? Answer: Taipei, Taiwan
- 9. What are the land area, capital city and population of Russia?

| Country       | Land Area         | <b>Capital City</b> | Population           |
|---------------|-------------------|---------------------|----------------------|
| Russia        | 17,075,200 sq.km. | Moscow              | (variableinstructor  |
| Philippines   | 298,170sq.km.     | Manila              | should check         |
| Ireland       | 70,280 sq.km.     | Dublin              | answers him/herself) |
| Bulgaria      | 110,550 sq.km.    | Sofia               |                      |
| Liechtenstein | 157 sq.km.        | Vaduz               |                      |
| Luxembourg    | 2,586 sq.km.      | Luxembourg City     |                      |
| Malaysia      | 329,750 sq.km.    | Kuala Lumpur        |                      |
| Bhutan        | 47,000 sq.km      | Thimphu             |                      |
| Belize        | 22,960 sq.km.     | Belmopan            |                      |
| Andorra       | 468 sq.km.        | Andorra la Vella    |                      |
| Saudi Arabia  | 1,960,582 sq.km.  | Riyadh              |                      |

10. Variable written answer